### **Adding 5 base legend plugin packages (release 1.0.1 in all cases)**

12/18/2013 12:56 PM - Juan Lucas Domínguez

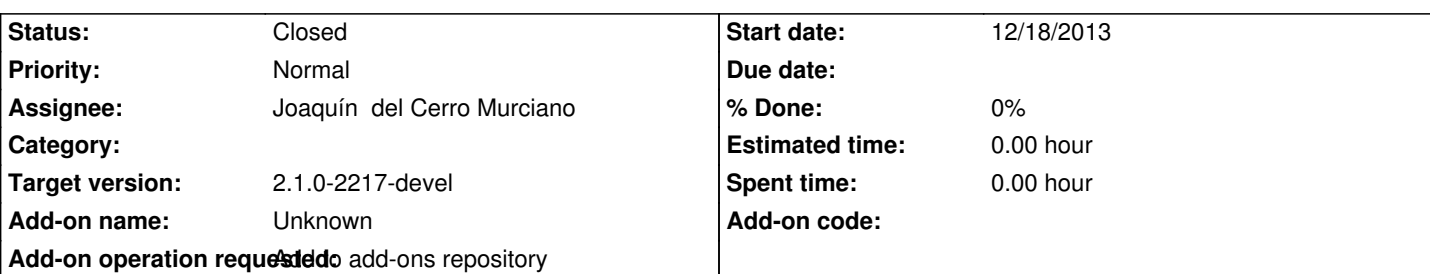

**Description**

URLs:

http://devel.gvsig.org/download/projects/gvsig-base-legends/pool/org.gvsig.legend.dotdensity.app.mainplugin/gvSIG-desktop-2.1.0-or .gvsig.legend.dotdensity.app.mainplugin-1.0.1-4-testing-all-all-j1\_5.gvspki

[http://devel.gvsig.org/download/projects/gvsig-base-legends/pool/org.gvsig.legend.graduatedsymbols.app.mainplugin/gvSIG-desktop](http://devel.gvsig.org/download/projects/gvsig-base-legends/pool/org.gvsig.legend.dotdensity.app.mainplugin/gvSIG-desktop-2.1.0-org.gvsig.legend.dotdensity.app.mainplugin-1.0.1-4-testing-all-all-j1_5.gvspki) [2.1.0-org.gvsig.legend.graduatedsymbols.app.mainplugin-1.0.1-4-testing-a](http://devel.gvsig.org/download/projects/gvsig-base-legends/pool/org.gvsig.legend.dotdensity.app.mainplugin/gvSIG-desktop-2.1.0-org.gvsig.legend.dotdensity.app.mainplugin-1.0.1-4-testing-all-all-j1_5.gvspki)ll-all-j1\_5.gvspki

[http://devel.gvsig.org/download/projects/gvsig-base-legends/pool/org.gvsig.legend.proportionalsymbols.app.mainplugin/gvSIG-deskt](http://devel.gvsig.org/download/projects/gvsig-base-legends/pool/org.gvsig.legend.graduatedsymbols.app.mainplugin/gvSIG-desktop-2.1.0-org.gvsig.legend.graduatedsymbols.app.mainplugin-1.0.1-4-testing-all-all-j1_5.gvspki) [p-2.1.0-org.gvsig.legend.proportionalsymbols.app.mainplugin-1.0.1-4-testing-all-all-j1\\_5.gvs](http://devel.gvsig.org/download/projects/gvsig-base-legends/pool/org.gvsig.legend.graduatedsymbols.app.mainplugin/gvSIG-desktop-2.1.0-org.gvsig.legend.graduatedsymbols.app.mainplugin-1.0.1-4-testing-all-all-j1_5.gvspki)pki

[http://devel.gvsig.org/download/projects/gvsig-base-legends/pool/org.gvsig.legend.quantitybycategory.app.mainplugin/gvSIG-deskto](http://devel.gvsig.org/download/projects/gvsig-base-legends/pool/org.gvsig.legend.proportionalsymbols.app.mainplugin/gvSIG-desktop-2.1.0-org.gvsig.legend.proportionalsymbols.app.mainplugin-1.0.1-4-testing-all-all-j1_5.gvspki) [-2.1.0-org.gvsig.legend.quantitybycategory.app.mainplugin-1.0.1-4-testing-all-all-j1\\_5.gvspki](http://devel.gvsig.org/download/projects/gvsig-base-legends/pool/org.gvsig.legend.proportionalsymbols.app.mainplugin/gvSIG-desktop-2.1.0-org.gvsig.legend.proportionalsymbols.app.mainplugin-1.0.1-4-testing-all-all-j1_5.gvspki)

[http://devel.gvsig.org/download/projects/gvsig-base-legends/pool/org.gvsig.legend.vectorfilterexpression.app.mainplugin/gvSIG-desk](http://devel.gvsig.org/download/projects/gvsig-base-legends/pool/org.gvsig.legend.quantitybycategory.app.mainplugin/gvSIG-desktop-2.1.0-org.gvsig.legend.quantitybycategory.app.mainplugin-1.0.1-4-testing-all-all-j1_5.gvspki)t [p-2.1.0-org.gvsig.legend.vectorfilterexpression.app.mainplugin-1.0.1-4-testing-all-all-j1\\_5.gvs](http://devel.gvsig.org/download/projects/gvsig-base-legends/pool/org.gvsig.legend.quantitybycategory.app.mainplugin/gvSIG-desktop-2.1.0-org.gvsig.legend.quantitybycategory.app.mainplugin-1.0.1-4-testing-all-all-j1_5.gvspki)pki

# **[History](http://devel.gvsig.org/download/projects/gvsig-base-legends/pool/org.gvsig.legend.vectorfilterexpression.app.mainplugin/gvSIG-desktop-2.1.0-org.gvsig.legend.vectorfilterexpression.app.mainplugin-1.0.1-4-testing-all-all-j1_5.gvspki)**

# **[#1 - 12/18/2013 01:45 PM - Joaquín del Cerro Murciano](http://devel.gvsig.org/download/projects/gvsig-base-legends/pool/org.gvsig.legend.vectorfilterexpression.app.mainplugin/gvSIG-desktop-2.1.0-org.gvsig.legend.vectorfilterexpression.app.mainplugin-1.0.1-4-testing-all-all-j1_5.gvspki)**

*- Status changed from New to Fixed*

# **#2 - 01/13/2014 09:48 AM - Joaquín del Cerro Murciano**

*- Target version set to 2.1.0-2217-devel*

# **#3 - 01/27/2014 01:28 PM - Álvaro Anguix**

*- Status changed from Fixed to Closed*